要购买和交易SHIB代币,您可以按照以下步骤进行操作:

1.注册一个数字货币交易所的账户,如Binance、Huobi、OKEx、Bitget等,确 保该交易所支持SHIB交易,推荐Bitget。

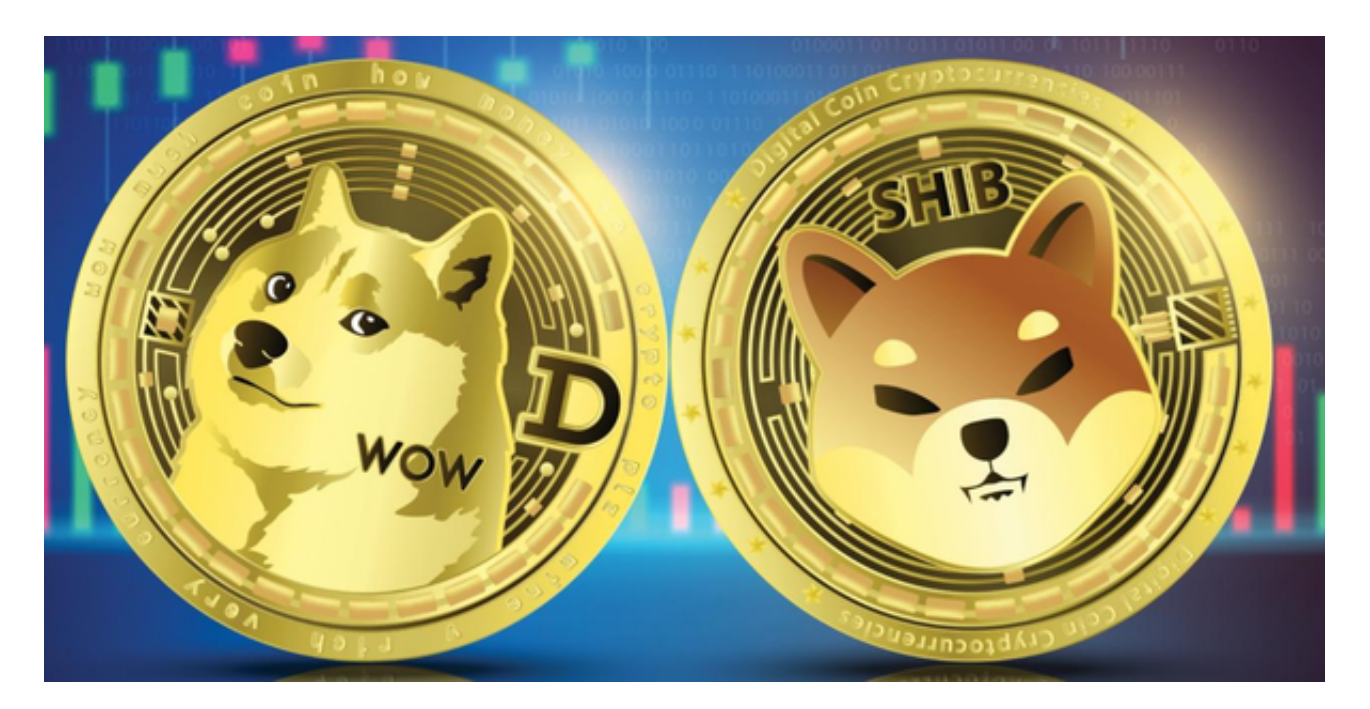

2.在Bitget交易所中充值人民币或其他数字货币,以便用于购买SHIB。

 3.在Bitget交易所中搜索SHIB或者在交易对中找到SHIB/USDT、SHIB/BTC等交 易对。

4.如果您想购买SHIB,可以设置购买价格和数量,然后下单购买。如果您想卖出S HIB, 可以设置卖出价格和数量, 然后下单卖出。

5.完成交易后,您的账户将相应地增加或减少SHIB代币或其他数字货币。

 Bitget非常注重用户资产安全,采用多重安全措施,包括SSL加密、多重签名等, 保障用户资产安全。用户也需要注意自己的账户安全,不要将账户密码泄露给他人 , 定期更换密码。Bitget的交易费用比较低, 最低只需0.05%。此外, 平台还提供 多种优惠活动,如邀请好友返佣等,让用户享受更低的交易成本。

 数字货币交易本身存在一定的风险,用户需要根据自己的风险承受能力进行投资 ,谨慎决策。Bitget平台也提供了风险提示,提醒用户注意风险。用户在使用该平 台进行数字货币交易时,需要遵守当地的法律法规,并根据自己的风险承受能力进 行投资,谨慎决策。

 Bitget提供多种客服支持方式,包括在线客服、邮件客服、社交媒体客服等。用户 在使用平台时遇到问题可以及时联系客服寻求帮助。Bitget平台对用户的交易有一 定的限制,如单笔交易最高金额、单日交易最高金额等。

Bitget目前已提供了严格的身份认证机制(KYC)及相关的反洗黑钱机制,确保Bi tget上任何使用者均是处于资金安全的环境下。另外,早前因为币市急剧变动,Bit get官方亦建立了2亿美元的交易保护基金,以作为投资者资产的安全保护措施。

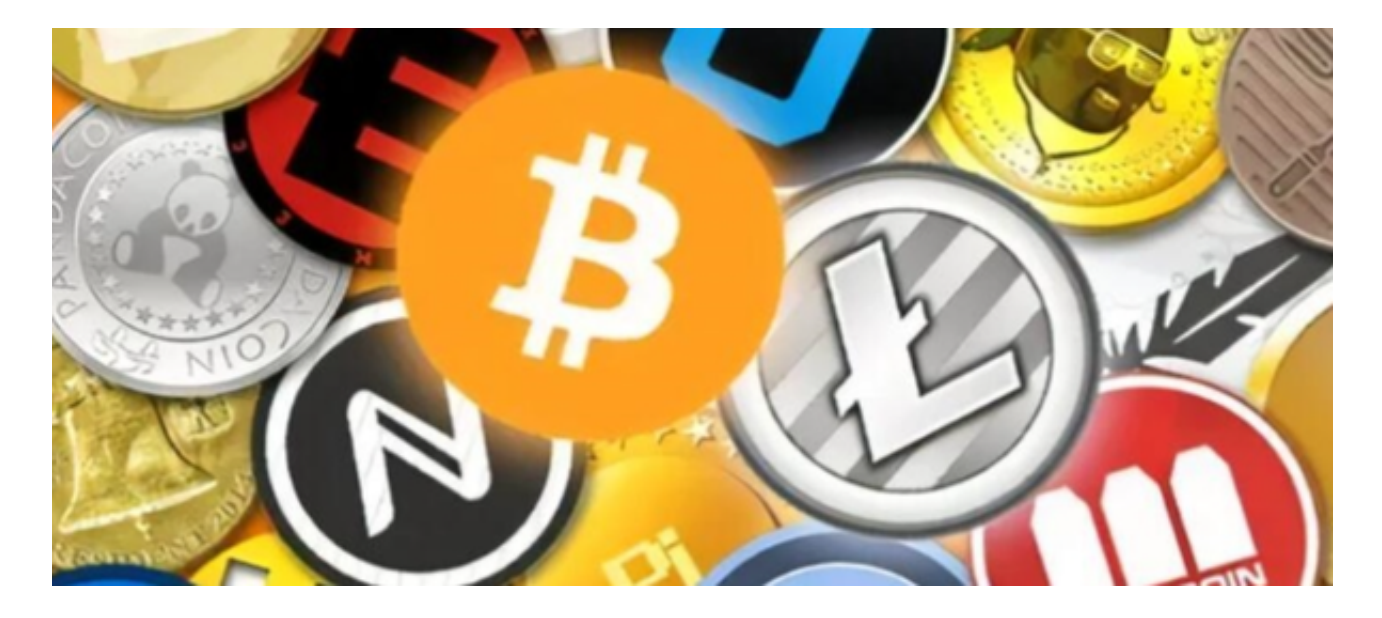

 Bitget承诺在未来三年内保持该基金的价值,该基金最终将作为Bitget用户和Bitg et交易平台的保障。注意数字货币市场价格波动较大,投资涉及风险。在购买或交 易SHIB之前,请确保自己了解市场动态,并谨慎评估自己的风险承受能力。